## **COMFORT ADJUSTMENT**

## **DRIVING POSITION MEMORY SYSTEM**

The microcomputer can memorize the positions of the driver's seat and outside rear view mirrors. Two different driving position profiles can be entered into the computer's memory.

Recording a driving position in the computer's memory can only be done when the ignition key is in the "ON" position and the selector lever is in the "P" position.

## **Setting the driving position**

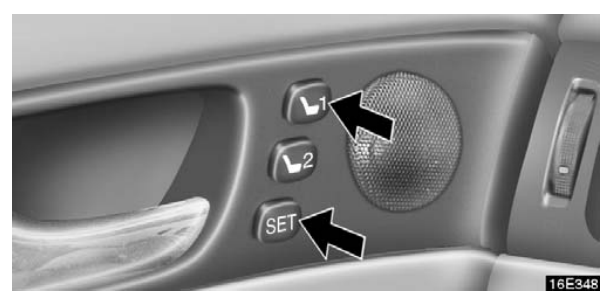

**1. Adjust the driver's seat and outside rear view mirrors to the desired position.**

**2. While pushing the "SET" button, push button "1" or "2" until the signal beeps.**

The beep sound means that the positions are recorded in the computer's memory.

By repeating these two steps and pressing the remaining button, the driving position for another driver can be recorded.

To set a new memorized position, select the desired position and perform step 2. The previous memory will be erased and the new position will be set.

To make only slight changes to an already memorized position, the easiest way is to first activate the memorized position, then make the desired changes and perform step 2 above.

## **Recalling the memorized position**

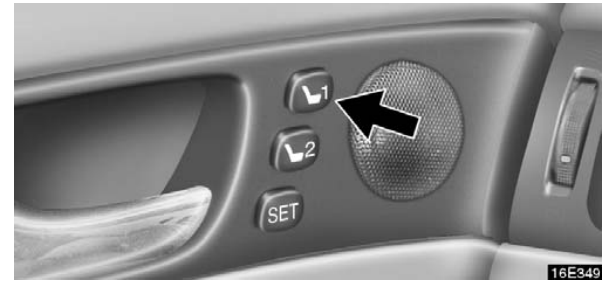

**When you push button "1" or "2", the driving position will be automatically adjusted to the position recorded for that button.**